#### **CS 683 Emerging Technologies Fall Semester, 2005 Doc 11 Containers & Events Contents**

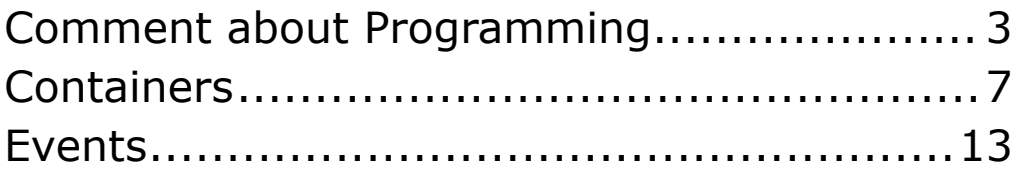

Copyright ©, All rights reserved. 2005 SDSU & Roger Whitney, 5500 Campanile Drive, San Diego, CA 92182-7700 USA. OpenContent (http://www.opencontent.org/opl.shtml) license defines the copyright on this document.

### **References**

Web Component Development with Zope 3, von Weitershausen

### **Comment about Programming Coding - No Libraries**

Write all code from scratch

You are in complete control

Only need to know the language

Slow as you write all code from scratch

```
primeCandidate = someInteger
possibleFactor = primeCandidate /2
while possibleFactor > 1:
  if primeCandidate % possibleFactor == 0:
    print primeCandidate, 'has factor', possibleFactor
    break
  possibleFactor = possibleFactor -1
else:
  print primeCandidate, 'is prime'
```
## **Direct Coding with Libraries**

Use language and libraries

Faster development using libraries

Still mainly in control

Need to know about libraries (How?)

What happens if library does not

- •Perform action you need
- Does something you don't want (Perl die)

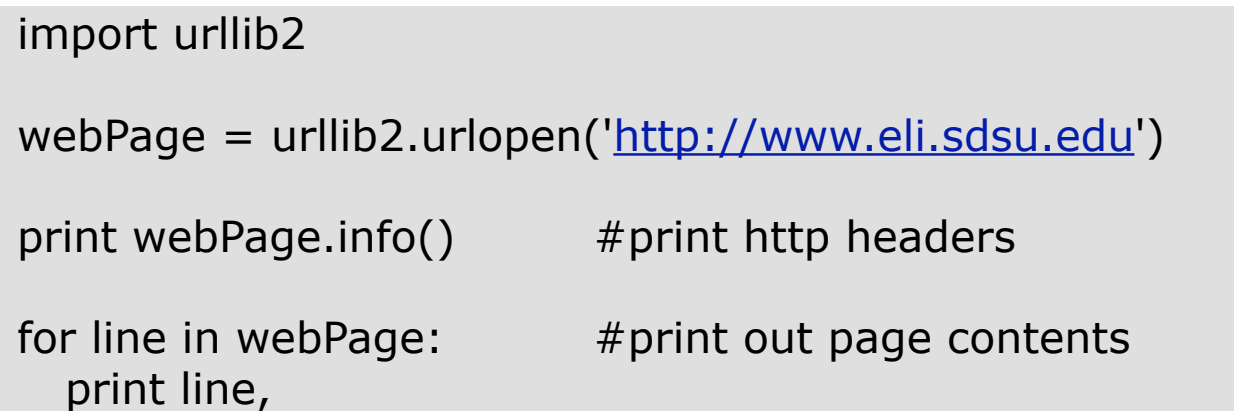

## **Coding with a Framework**

Code extends framework

Framework determines

- •What can be done
- How things are done

Framework can save you a lot of time

Need to know what Framework allows before starting

```
import java.awt.*;
class HelloApplication extends Frame 
 {
   public void paint( Graphics display )
\left\{\begin{array}{c} \end{array}\right\}int startX = 30;
    int startY = 40;
     display.drawString( "Hello World", startX, startY );
     }
   }
```
#### **Coding with a Complex Framework Zope**

- •Interfaces
- •ZCML
- $\cdot$ TAL
- METAL
- •Events
- •Security
- •Adapters
- •Services
- •i18n
- Metadata

One starts working in a complex system

Takes long time to understand the system

Steep learning curve

Issues above are common in professional programming jobs

# **Containers**

#### Zope containers

- Contain things
- Have a name
- Have a reference to their container
- Can restrict what they contain

#### **Example - Container that only Holds Books**

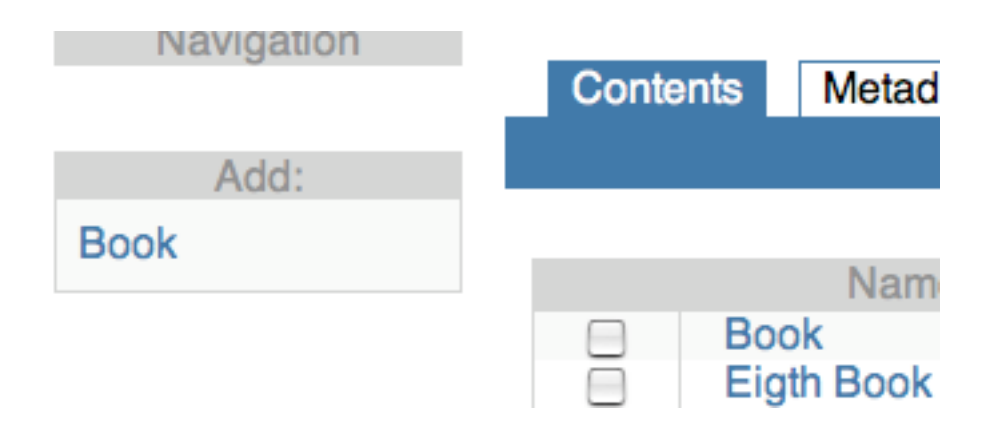

## **bookstore/interfaces.py**

from zope.schema import Field

from zope.app.container.interfaces import IContainer, IContained from zope.app.container.constraints import ContainerTypesConstraint

from zope.app.container.constraints import ItemTypePrecondition

class IBookContainer(IContainer):

 def \_\_setitem\_\_(name, object): """Add a Book"""

setitem .precondition = ItemTypePrecondition(IBook)

class IBookContained(IContained):

```
parent = Field(
      constraint = ContainerTypesConstraint(IBookContainer)
\qquad \qquad
```
#### **bookstore/folder.py**

from zope.interface import implements from zope.app.container.btree import BTreeContainer from zope.app.container.contained import NameChooser from zope.app.exception.interfaces import UserError

from bookstore.interfaces import IBookContainer

class BookFolder(BTreeContainer): implements(IBookContainer)

```
class BookNameChooser(NameChooser):
```

```
 def checkName(self, name, object):
```

```
 if name != object.title:
```

```
 raise UserError(u"Given name & Book title do not match!")
 return \
```
super(BookNameChooser, self).checkName(name, object)

```
 def chooseName(self, name, object):
   name = object.title
   print object
   print object.title
   self.checkName(name, object)
   return name
```
#### **bookstore/book.py**

from persistent import Persistent

from zope.interface import implements

from zope.schema.fieldproperty import FieldProperty

from bookstore.interfaces import IBook, IBookContained

from datetime import date

class Book(Persistent): implements(IBook, IBookContained)

 $name = parent = None$ 

```
title = FieldProperty(IBook['title'])
author = FieldProperty(IBook['author'])
date = FieldProperty(IBook['date'])
```

```
def asString(self):
  return self.title + ';' + self.author + ';' + str(self.date)
```

```
def fromString(main, string):
  book = Book()attributes = string.split(';')
  book.title = unicode(attributes[0])
  book.author = unicode(attributes[1])
  dateStringParts = attributes[2].split('-')
  dateParts = map(int, dateStringParts)
  book.date = date(*dateParts)
  return book
```
fromString = classmethod(\_\_fromString)

### **bookstore/configure.zcml**

```
<configure xmlns="http://namespaces.zope.org/zope">
<interface 
  interface=".interfaces.IBook"
  type="zope.app.content.interfaces.IContentType"
/> 
<!-- Folder -->
  <content class=".folder.BookFolder">
   <implements
interface="zope.app.annotation.interfaces.IAttributeAnnotatable
     zope.app.container.interfaces.IContainerNamesContainer"
    / <require
      permission="zope.View"
     interface="zope.app.container.interfaces.IReadContainer"
    \geq <require
      permission="zope.ManageContent"
      interface="zope.app.container.interfaces.IWriteContainer"
    / </content>
  <adapter
    for=".interfaces.IBookContainer"
    provides="zope.app.container.interfaces.INameChooser"
    factory=".folder.BookNameChooser"
   \geq<include package=".browser" />
<include package=".text" />
```
</configure>

#### **bookstore/browser/configure.zcml**

```
<configure
   xmlns="http://namespaces.zope.org/zope"
   xmlns:browser="http://namespaces.zope.org/browser"
   >
<browser:menu
   id="alternate_views"
    title="Menu showing different ways to view an object"
   \geq <browser:addform
    schema="bookstore.interfaces.IBook"
    content_factory="bookstore.book.Book"
    label="Add a Book"
    name="AddBook.html"
    permission="zope.ManageContent" 
    set_before_add="title"
   \geq <browser:addMenuItem
    title="Book Folder"
    class="bookstore.folder.BookFolder"
    permission="zope.View"
   \geq <browser:containerViews
     for="bookstore.interfaces.IBookContainer"
     contents="zope.ManageContent"
     index="zope.View"
     add="zope.ManageContent"
     />
```
 <browser:resource name="bookstore.css" file="bookstore.css" /> </configure>

## **Events**

#### Zope supports events

Code can be registered to know when events occur

Code is called when the event occurs

Code can trigger an event

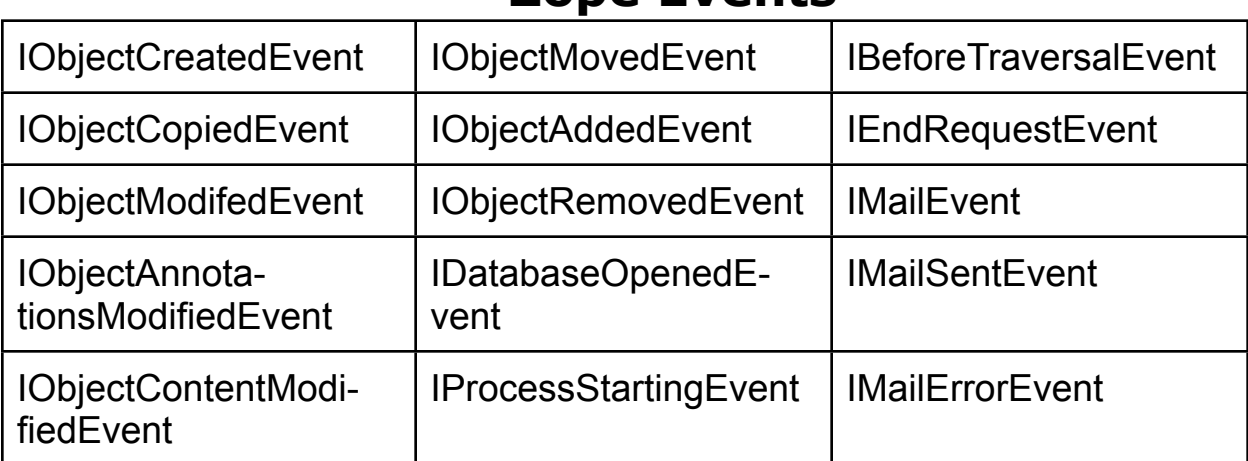

#### **Zope Events**

### **Sending an Event**

from zope.interface import implements **from zope.event import notify** from zope.app.annotation.interfaces import IAnnotations **from zope.app.event.objectevent import ObjectAnnotationsModifiedEvent**

from worldcookery.interfaces import IRating

KEY = "worldcookery.rating"

class Rating(object): implements(IRating)

> def rate(self, rating): ratings = self.mapping['ratings'] ratings.append(float(rating)) self.mapping['average'] = sum(ratings)/len(ratings)  **notify(ObjectAnnotationsModifiedEvent(self.context))**

#### **Receiving an Event bookstore/mail/book.py**

import email.Charset email.Charset.add\_charset('utf-8', email.Charset.SHORTEST, None, None)

from datetime import datetime from email.MIMEText import MIMEText from zope.app import zapi from zope.app.mail.interfaces import IMailDelivery

def notifyAdded(book, event): return emailNotifications(book)

def emailNotifications(book):

```
 subject = "'%(name)s' was added" % {'name': book.title}
   message = MIMEText(book.asString().encode('utf-8'), 'plain', 
'utf-8')
   message['Subject'] = subject
   message['From'] = 'whitney@rohan.sdsu.edu'
   message['To'] = 'whitney@cs.sdsu.edu'
   message['Date'] = datetime.now().strftime('%a, %d %b %Y
%H:%M:%S %z')
   mailer = zapi.getUtility(IMailDelivery, 'bookstore-delivery')
   mailer.send("whitney@rohan.sdsu.edu", 
["whitney@cs.sdsu.edu"],
          message.as string())
```

```
bookstore/mail/configure.zcml
```

```
<configure
   xmlns="http://namespaces.zope.org/zope"
   xmlns:mail="http://namespaces.zope.org/mail"
   >
```

```
 <mail:smtpMailer
   name="bookstore-mailer"
   hostname="cs.sdsu.edu"
   port="8025"
  \geq
```

```
 <mail:queuedDelivery 
   name="bookstore-delivery"
   permission="zope.SendMail"
   queuePath="mail-queue"
   mailer="bookstore-mailer"
  \geq
```

```
 <subscriber
    for="bookstore.interfaces.IBook
        zope.app.container.interfaces.IObjectAddedEvent"
    factory=".book.notifyAdded"
   \geq</configure>
```
#### **bookstore/browser/configure.zcml**

 <browser:addform schema="bookstore.interfaces.IBook" content\_factory="bookstore.book.Book" label="Add a Book" name="AddBook.html" permission="zope.ManageContent" **set\_before\_add="title author date"**  $\geq$ 

#### **Added to bookstore/configure.zcml**

<include package=".mail" />